# **Timer**

# Timer Component

The **timer:** component is used to generate message exchanges when a timer fires You can only consume events from this endpoint.

# **URI format**

timer:name[?options]

Where name is the name of the Timer object, which is created and shared across endpoints. So if you use the same name for all your timer endpoints, only one Timer object and thread will be used.

You can append query options to the URI in the following format, ?option=value&option=value&...

Note: The IN body of the generated exchange is null. So exchange.getIn().getBody() returns null.

の **Advanced Scheduler**

See also the [Quartz](https://cwiki.apache.org/confluence/display/CAMEL/Quartz) component that supports much more advanced scheduling.

0 **Specify time in human friendly format**

In **Camel 2.3** onwards you can specify the time in [human friendly syntax](https://cwiki.apache.org/confluence/display/CAMEL/How+do+I+specify+time+period+in+a+human+friendly+syntax).

# **Options**

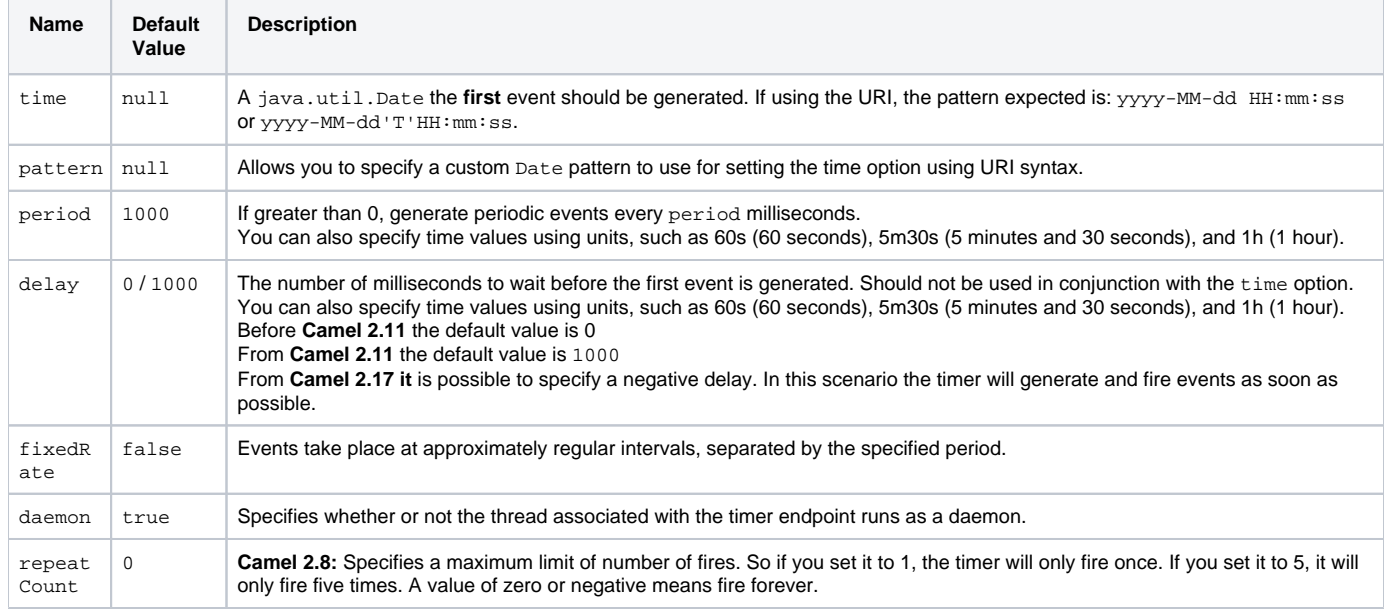

## **Exchange Properties**

When the timer is fired, it adds the following information as properties to the Exchange:

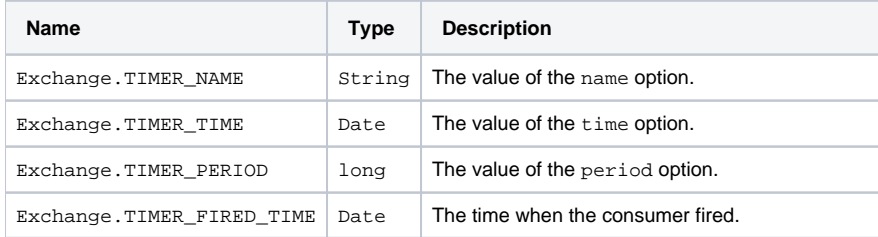

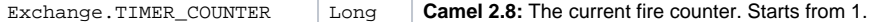

#### **Message Headers**

When the timer is fired, it adds the following information as headers to the IN message

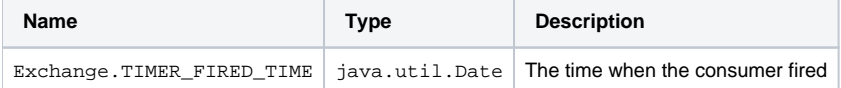

#### **Sample**

To set up a route that generates an event every 60 seconds:

from("timer://foo?fixedRate=true&period=60000").to("bean:myBean?method=someMethodName");

Instead of 60000 you can use period=60s which is more friendly to read.の

The above route will generate an event and then invoke the someMethodName method on the bean called myBean in the [Registry](https://cwiki.apache.org/confluence/display/CAMEL/Registry) such as JNDI or [Spring](https://cwiki.apache.org/confluence/display/CAMEL/Spring).

And the route in Spring DSL:

```
 <route>
 <from uri="timer://foo?fixedRate=true&amp;period=60000"/>
  <to uri="bean:myBean?method=someMethodName"/>
</route>
```
#### **Firing as soon as possible**

#### **Available as of Camel 2.17**

You may want to fire messages in a Camel route as soon as possible you can use a negative delay:

```
 <route>
  <from uri="timer://foo?delay=-1"/>
  <to uri="bean:myBean?method=someMethodName"/>
</route>
```
In this way the timer will fire messages immediately.

You can also specify a repeatCount parameter in conjunction with a negative delay to stop firing messages after a fixed number has been reached.

If you don't specify a repeatCount then the timer will continue firing messages until the route will be stopped.

#### **Firing only once**

#### **Available as of Camel 2.8**

You may want to fire a message in a Camel route only once, such as when starting the route. To do that you use the repeatCount option as shown:

```
 <route>
  <from uri="timer://foo?repeatCount=1"/>
  <to uri="bean:myBean?method=someMethodName"/>
</route>
```
### **See Also**

- [Configuring Camel](https://cwiki.apache.org/confluence/display/CAMEL/Configuring+Camel)
- [Component](https://cwiki.apache.org/confluence/display/CAMEL/Component)
- [Endpoint](https://cwiki.apache.org/confluence/display/CAMEL/Endpoint)
- [Getting Started](https://cwiki.apache.org/confluence/display/CAMEL/Getting+Started)

[Quartz](https://cwiki.apache.org/confluence/display/CAMEL/Quartz)